# **Zveřejňování smluv v iFIS**

bbm

Výsledky pracovní skupiny RS CRP 2016, 9.6.2016

- Analýza varianty řešení, společná rozhodnutí
- Dotazy na MV ČR
- Testovací prostředí ISRS
- Zveřejňování od 1.7.2016 (iFIS 11.13)
- Zveřejňování od verze iFIS 11.14 (3Q/16)
- Zveřejňování v cílovém stavu

### Dostupné informace (9.6.2016)

- bbm.
- Zákon č. 340/2015 Sb, **účinnost sankcí** od 1.7.2017, poskytovatelé dotací však mohou striktně vyžadovat zveřejnění jako podmínku uznatelnosti od 1.7.2016.
- O možné novele probíhají parlamentní jednání. **Předložen návrh VVŠ vyloučit smlouvy doplňkové činnosti**…(iniciativa VŠCHT/ČKR)
- **Informační portál ISRS** https://www.mvcr.cz/registrsmluv
- Struktura dat (rozhraní) není definitivní
- ISRS spuštěn 1.6. v **testovacím režimu** https://www.isrs.cz s testovací ISDS zc6eq3a
- ISRS **produkční prostředí** od 1.7. https://smlouvy.gov.cz produkční ISDS whbt3kp
- **Formulář** pro vygenerování XML souboru metadat je funkční https://portal.gov.cz/portal/ovm/publikujici/6bnaawp/agendy/19812.html

### Dostupné informace (9.6.2016)

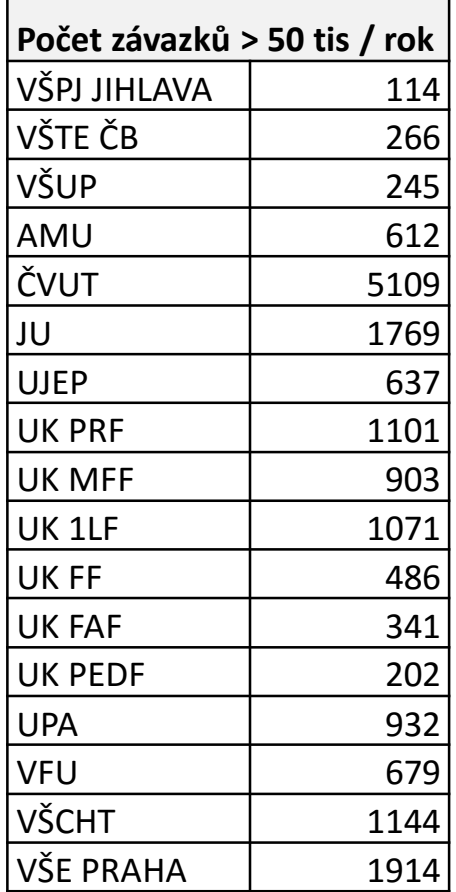

### **Odesílané zprávy**

- Zveřejnění
- Oprava
- Příloha
- Zrušit Max 20MB Další zprávy = čekání na odpověď
- **Metadata** ID navazující Smluvní strany Předmět Cena Datum podpisu Seznam příloh eMail
	- **Přílohy**

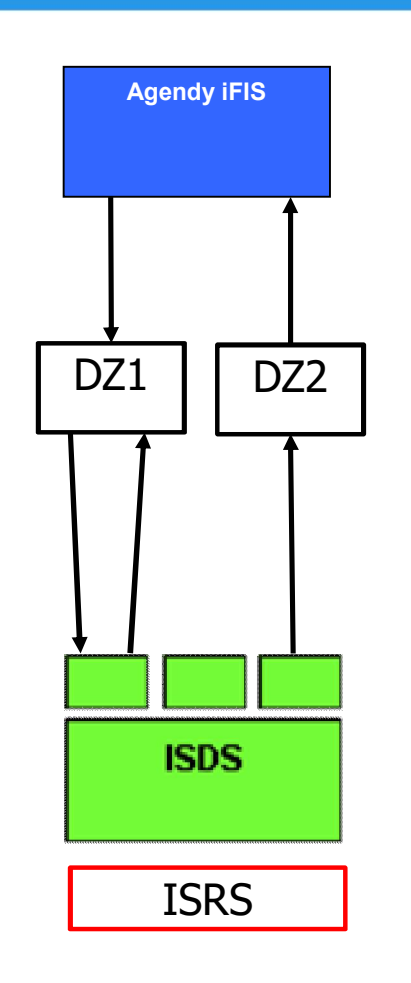

### **Přijaté zprávy**

Číslo DZ1 Chybová zpráva

- Opis DZ1 bez příloh
- Kód chyby
- Popis chyby

### Číslo DZ1 Potvrzení zveřejnění

- ID smlouvy
- ID verze
- URL odkaz
- Opis DZ1 bez příloh
- Časové údaje
- Co doplnil ISRS

### bbm,-

### Dostupné informace (9.6.2016)

- **Generátor XML dat** na webu MV je funkční
- VVŠ odesílá DZ přes ISDS s přílohami XML metadat a soubory textů smluv (PDF, DOC, DOCX, RTF, ODT, TXT). **DZ má vždy minimálně 2 přílohy**
- Objem všech souborů v jedné DZ je limitován **20MB**. Postupné odesílání příloh ve více DZ je možné. Odeslání druhé a další DZ nemusí čekat na zveřejnění předchozí ZD.
- Zveřejněná metadata lze v ISRS opravovat opravnými DZ. Opravná DZ musí obsahovat **ID původního záznamu ISRS**.
- Zveřejněné **přílohy v ISRS nelze opravovat**. Lze pouze odeslat upravenou verzi souboru, ale zveřejněny zůstanou verze obě.
- Zveřejnění smlouvy lze zcela zrušit speciální DZ a **zveřejnit znovu** (ale s jiným datem zveřejnění = účinnosti smlouvy)
- **Oznámení o zveřejnění** smlouvy bude zasíláno zpět do datové schránky odesílatele jako samostatná DZ (nikoliv jako doručenka) a současně na uvedený **email** v DZ1.
- Návratová DZ2 bude obsahovat také číslo původní DZ1, což je jediný údaj vhodný pro párování odesílaných a přijatých DZ o zveřejnění.

### **Minimální varianta A:**

- 1. Metadata v nové záložce iFIS/RS, označení veřejných příloh
- 2. Ruční zápis na webu MV (četně souborů smluv) a vygenerování XML metadat
- 3. Ruční vytvoření DZ1 do ISDS, připojení příloh XML a znovu souborů smluv
- 4. Ruční vyzvednutí DZ2 nebo příjem potvzení do e -mail
- 5. Doplnění dat do iFIS/RS

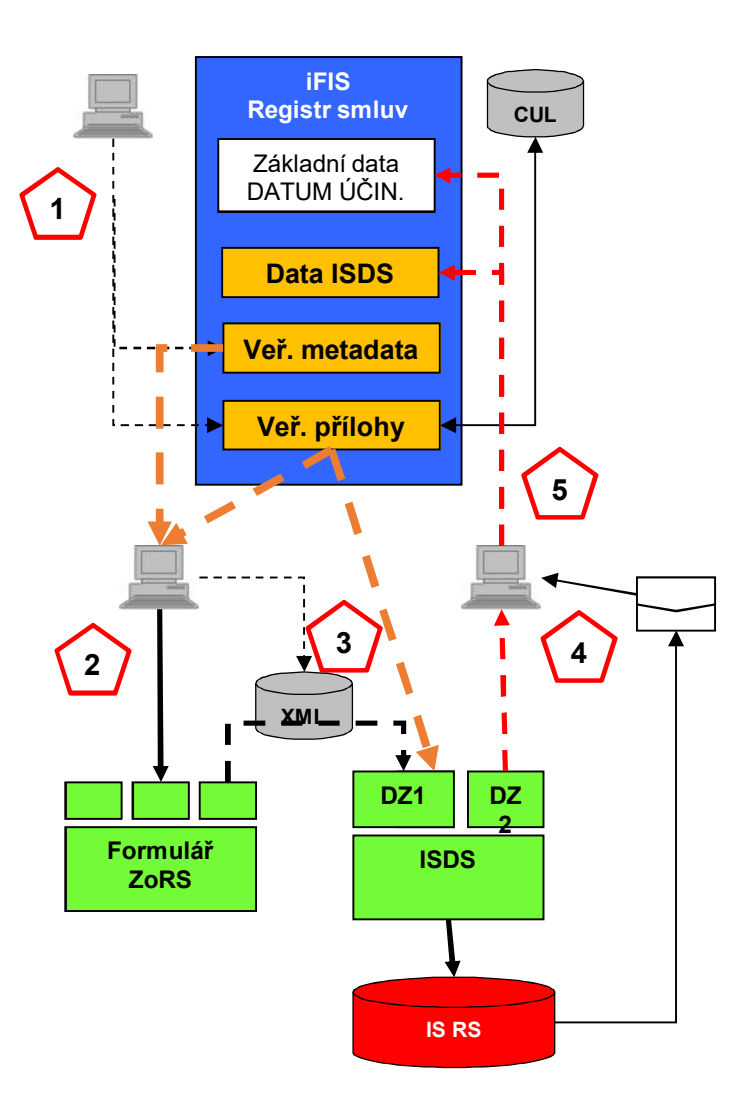

### **Minimální varianta B:**

- 1. Metadata v nové záložce iFIS/RS, označení veřejných příloh
- 2. Vygenerování XML metadat z iFIS/RS
- 3. Ruční vytvoření DZ1 do ISDS, připojení příloh XML a souborů
- 4. Ruční vyzvednutí DZ2 nebo příjem potvzení do e -mail
- 5. Doplnění dat do iFIS/RS

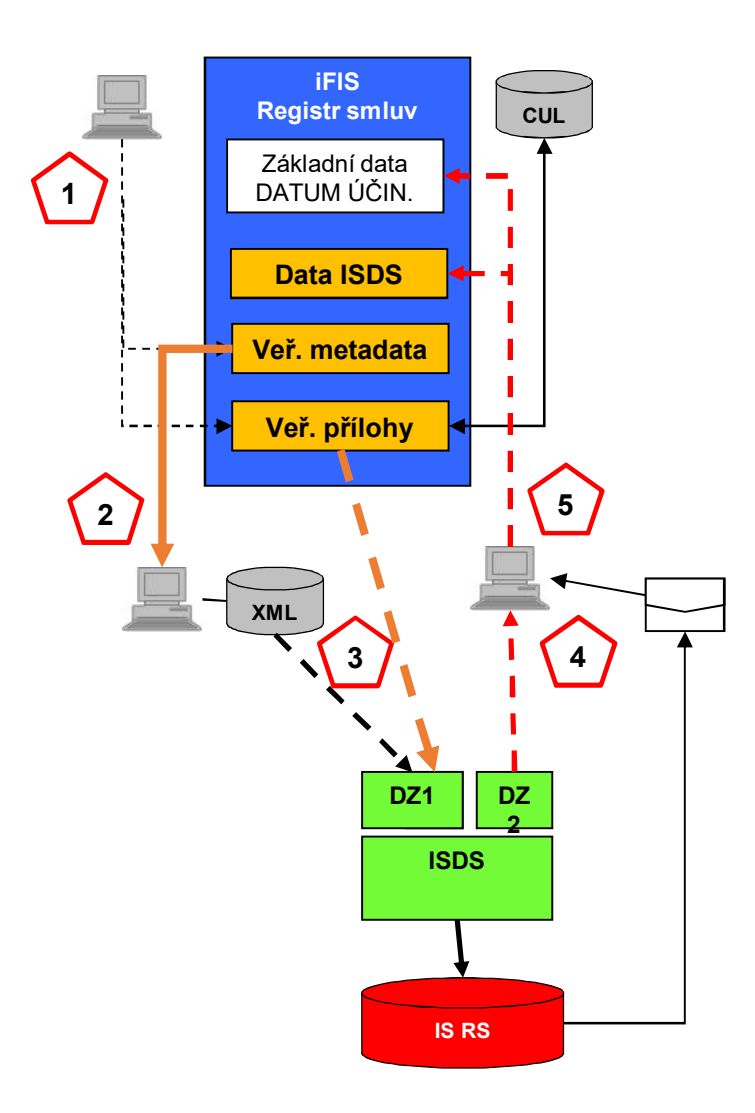

### **Varianta plné SW podpory**

- Metadata v nové záložce iFIS/RS, připojení veřejných příloh
- Automatické vygenerování DZ1 a odeslání do ISDS prostřednictvím iFIS/SPSL bez obsluhy na straně SPSL
- Automatické vyzvednutí DZ2 prostřednictvím iFIS/SPSL, přiřazení DZ2 k DZ1 a vložení dat do iFIS/RS nebo
- Zápis chybového hlášení do úkolovníku iFIS/RS
- Zveřejňování vybraných objednávek ex-post prostřednictvím obrazu objednávky v iFIS/RS
- Kontrolní funkce hrozícího zneplatnění smlouvy/objednávky
- Kontrolní funkce závazky: DUPZ >= datum účinnosti smlouvy

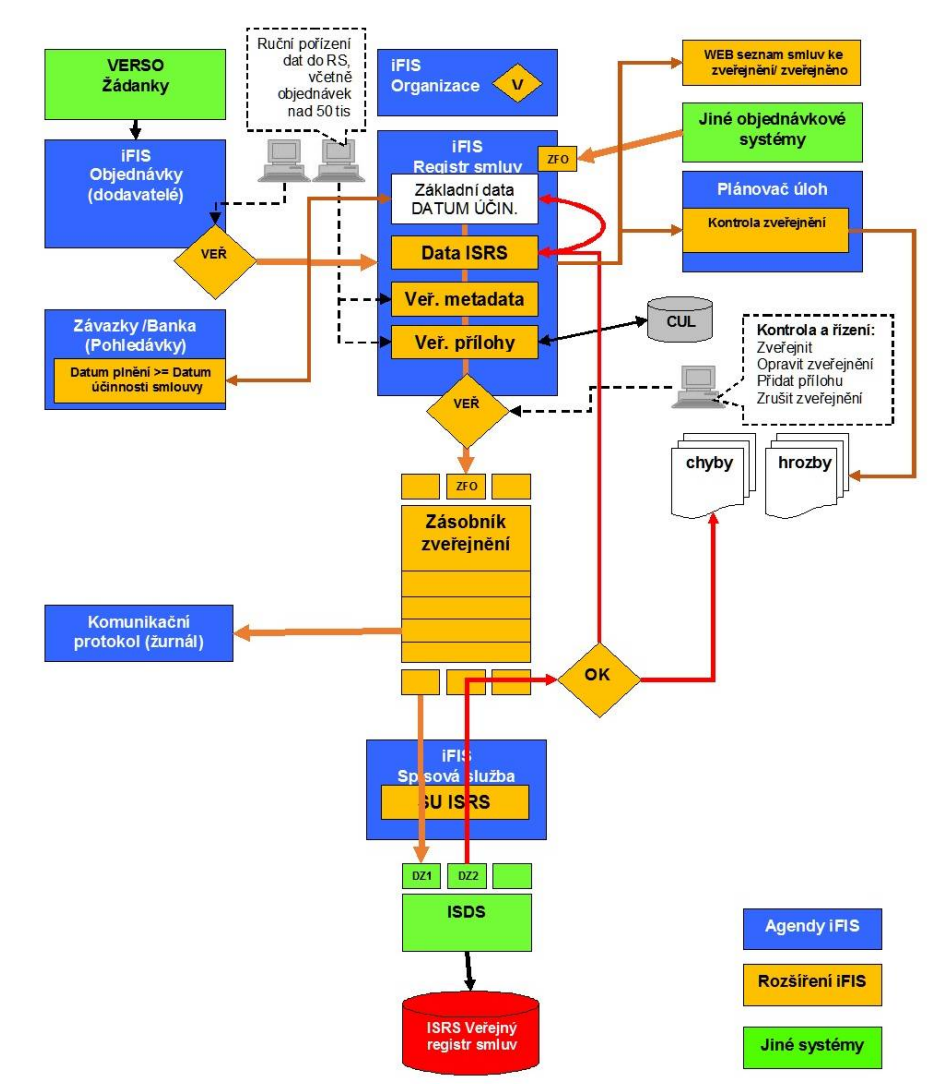

### Rizika aplikace zákona 340/2015 Sb

- Ohrožení příjmů smluvního výzkumu obchodní tajemství je smlouva jako taková Vyvolat změnu zákona
- Neplatná smlouva finanční kontrola neoprávněný výdaj ………
	- Důsledně evidovat především závazkové smlouvy (a velké objednávky)
	- Rozdělit plnění pod 50 tis
	- Nad 50 tis vždy uzavírat smlouvu (int.předpis)
	- Uzavírat (rámcové) smlouvy (objednávky se pak nezveřejňují)
- Zvýšená pracnost
	- příprava verzí smluv ke zveřejnění
	- správa a verifikace dat pro zveřejnění Metadata uvést ve smlouvě
	- řešení chyb Minimalizovat chyby, chybové zprávy řešit ihned (kdo?)
	- výrazné navýšení zpráv ISDS Automatický průchod SPSL tam i zpět
- Zpomalení chodu EO čekání na zveřejnění (objednávky) nespokojenost řešitelů … Nečekat na zveřejnění u objednávek

## ISRS a plánované úpravy iFIS\*RS

**Formulář RSMLOUVY do širokého formátu** 

### **+ Úkolovník RS**

### **+ Nové položky v hlavičce smlouvy**

- Zveřejnit smlouvu A/N
- Číslo smlouvy ISRS (ID)
- Datum zveřejnění

### **+ Nová záložka ISRS**

- Metadata pro ISRS
- Soubory pro ISRS
- Funkce rozhraní ISRS
- Odpovědi z ISRS
- Zámek pro opravy
- Funkční logika

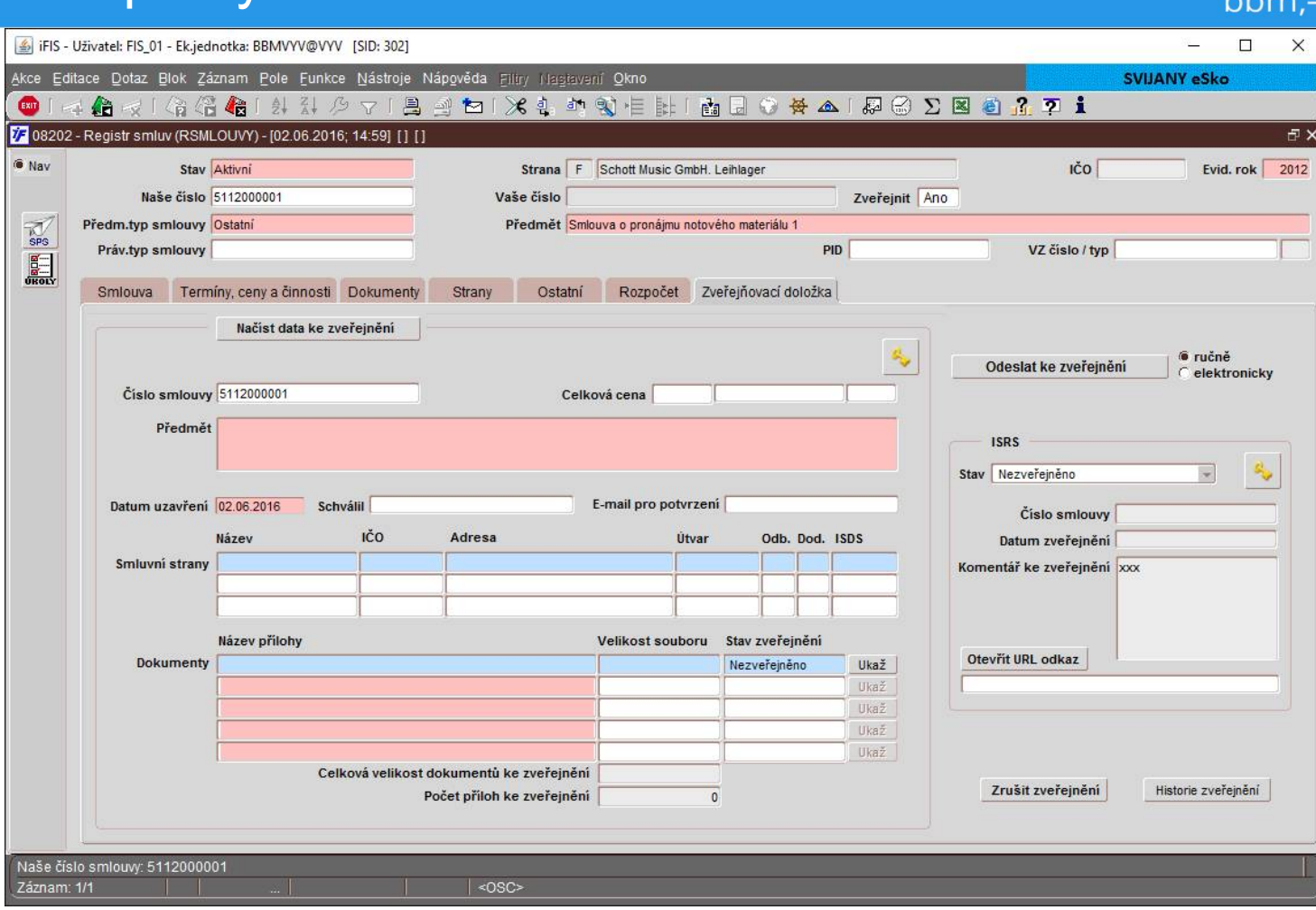

### ISRS a plánované úpravy iFIS\*Organizace

bbm,

### **iFIS\*Organizace**

- Příznak vyloučení ze zveřejnění smluv
- Možnost prohlédnout všechny smlouvy evidované v iFIS\*Registr smluv
- Možnost prohlédnout všechny smlouvy uveřejněné v registru ISRS

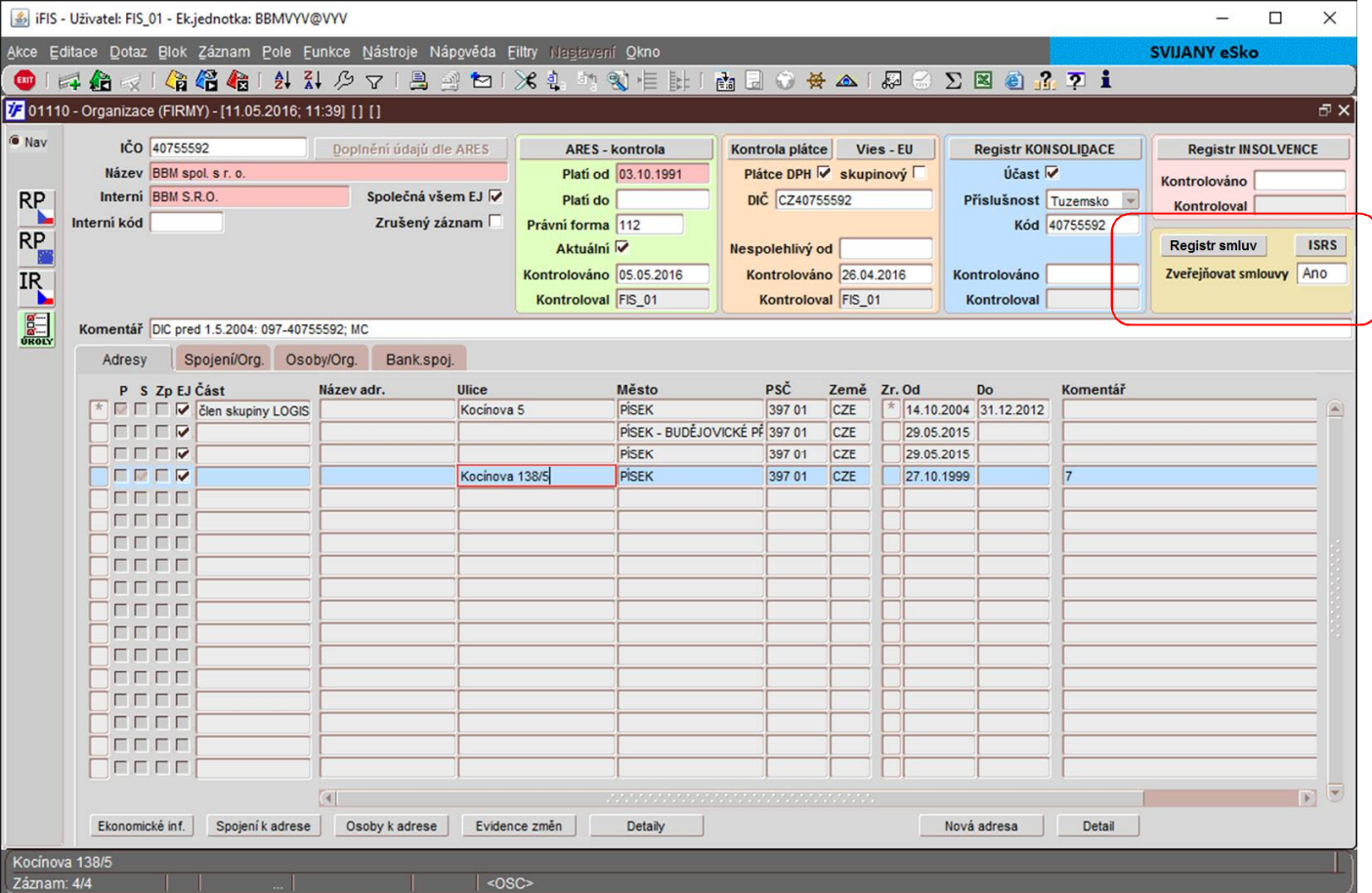

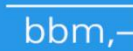

## **Praktická ukázka z testování ISRS-ISDS 7.6.2016**

### Testovací ISRS www.isrs.cz

### Pokus 1:

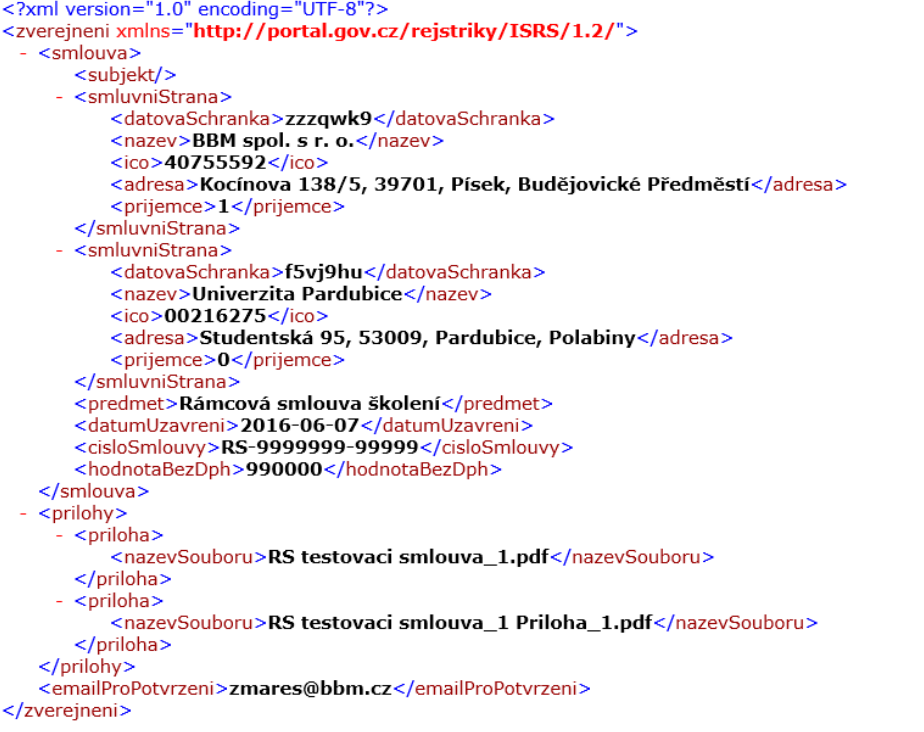

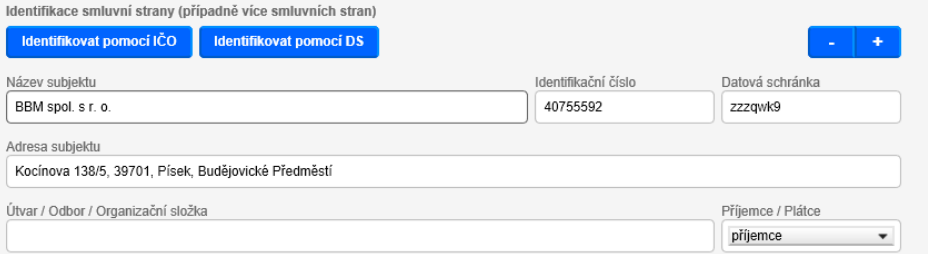

#### Identifikace smluvní strany (případně více smluvních stran)

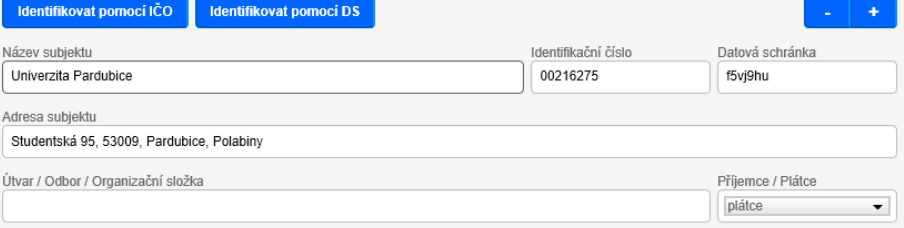

□ Identifikační údaje publikující smluvní strany (název, adresa, IČO, identifikátor datové schránky) budou doplněny automatizovaně z údajů datové<br>Schránky odesílatele formuláře. Tyto údaje vyplňujte jen, pokud se od údajů

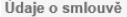

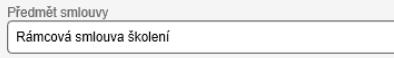

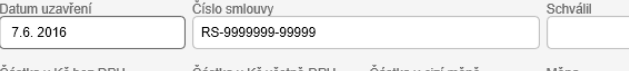

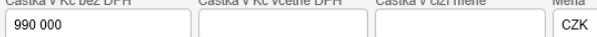

Navázaný záznam

Přílohy

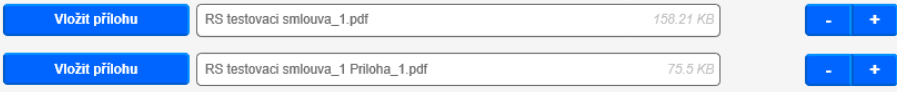

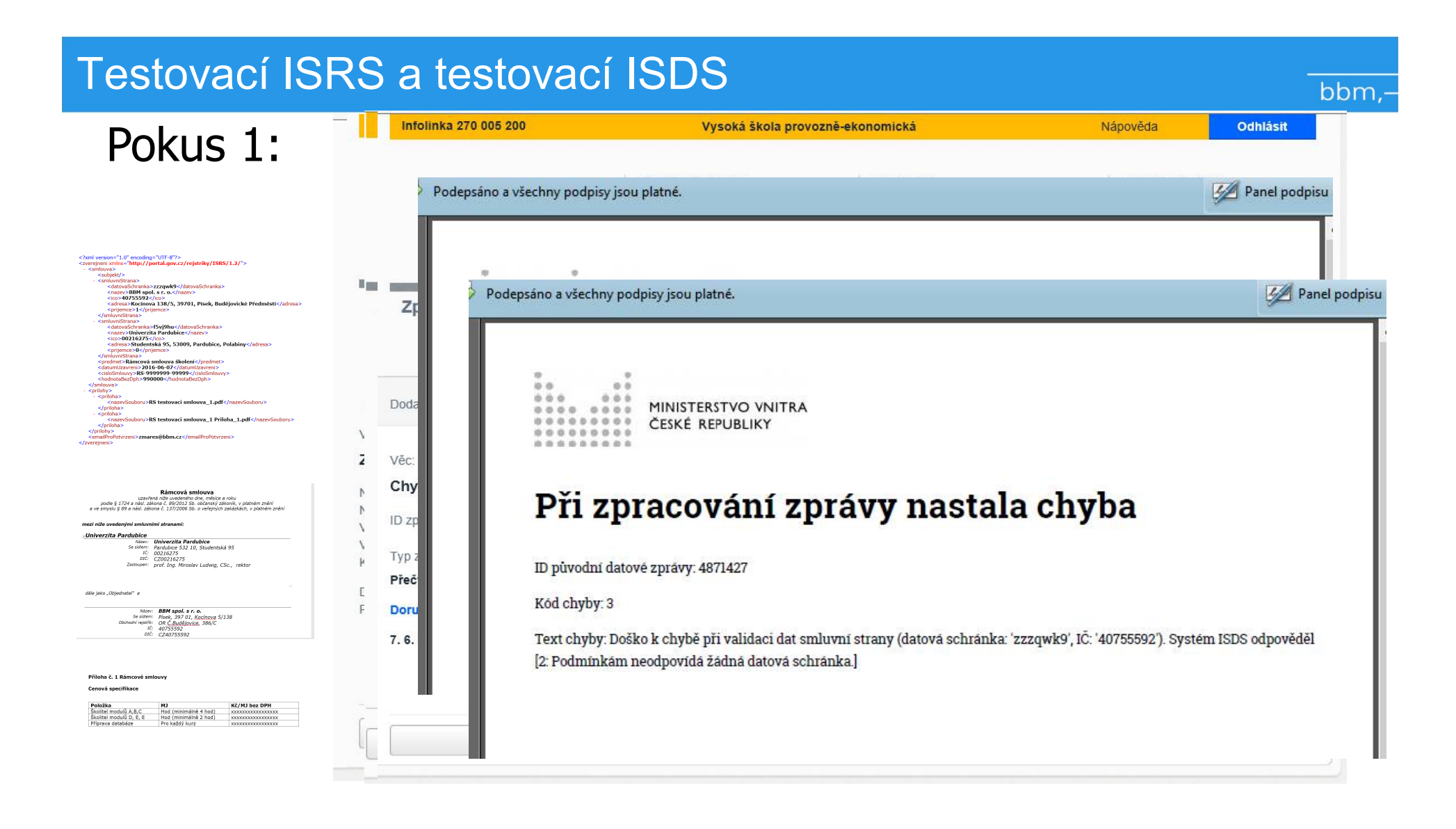

### Testovací ISDS www.czebox

## Pokus 2: Nevyplněné údaje

#### <?xml version="1.0" encoding="UTF-8"?> - <zverejneni xmlns="http://portal.gov.cz/rejstriky/ISRS/1.2/"> - <smlouva> <subjekt/> - <smluvniStrana> <datovaSchranka>yj4abqb</datovaSchranka> <nazev>Neveřejný</nazev> <prijemce>1</prijemce> </smluvniStrana> - <smluvniStrana> <datovaSchranka>pstabqe</datovaSchranka> <nazev>Neveřejný</nazev> <prijemce>0</prijemce> </smluvniStrana> <predmet>Rámcová smlouva školení</predmet> <datumUzavreni>2016-06-07</datumUzavreni> <cisloSmlouvy>RS-9999999-99999</cisloSmlouvy> <hodnotaBezDph>990000</hodnotaBezDph> </smlouva> - <prilohy> - <priloha> <nazevSouboru>RS testovaci smlouva\_1.pdf</nazevSouboru> </priloha> - <priloha> <nazevSouboru>RS testovaci smlouva\_1 Priloha\_1.pdf</nazevSoubo </priloha> </prilohy> <emailProPotvrzeni>zmares@bbm.cz</emailProPotvrzeni> </zverejneni>

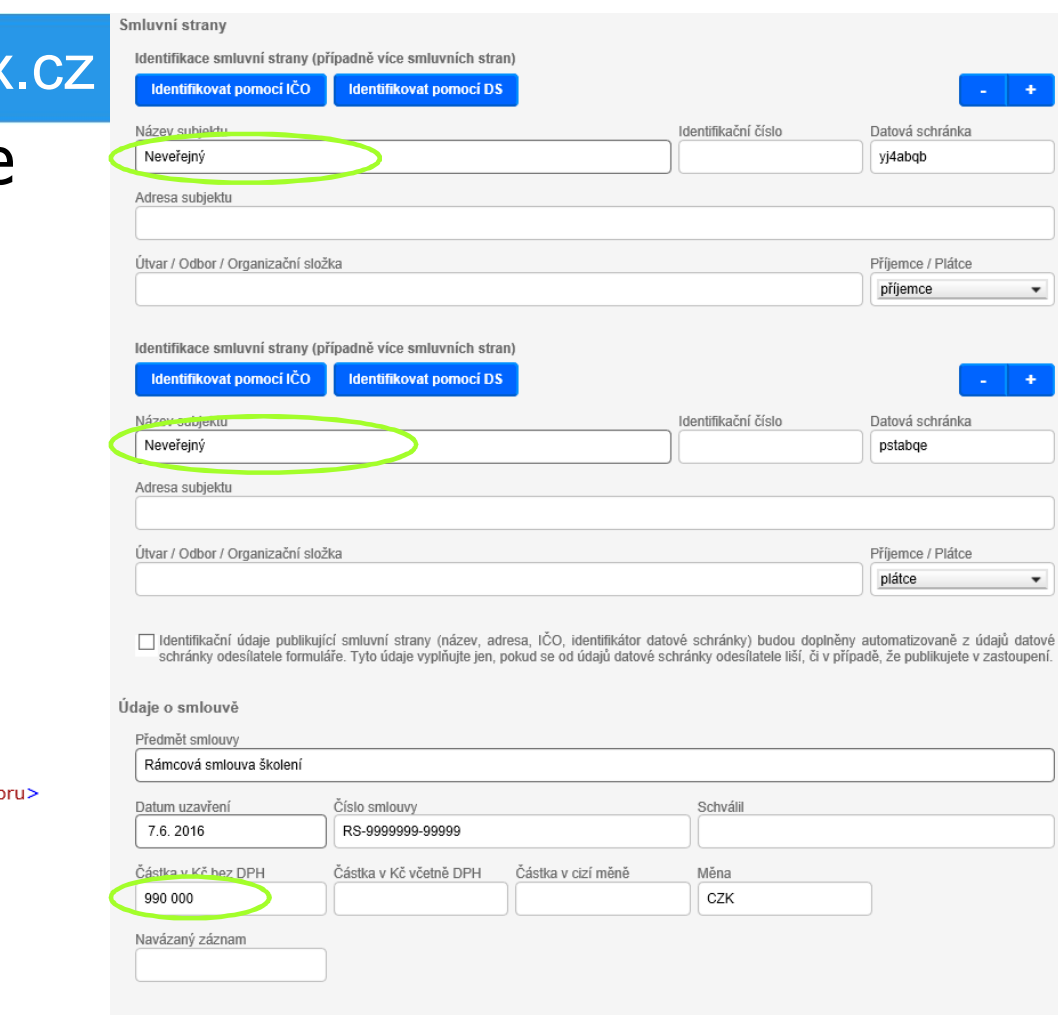

Přílohy

Vložit přílohu

RS testovaci smlouva\_1.pdf

158.21 KB

### Testovací ISDS www.czebox.cz

## Pokus 2: Nevyplněné údaje

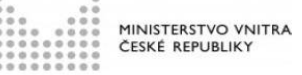

Toto potvrzení o uveřejnění smlouvy v registru smluv bylo automaticky vygenerováno informačním systémem registru smluv ve smyslu § 5 odst. 4 zákona č. 340/2015 Sb., o registru smluv, a slouží k potvrzení skutečnosti, že níže specifikovaná smlouva byla v registru smluv v daný okamžik uveřejněna.

#### Informace o zápisu:

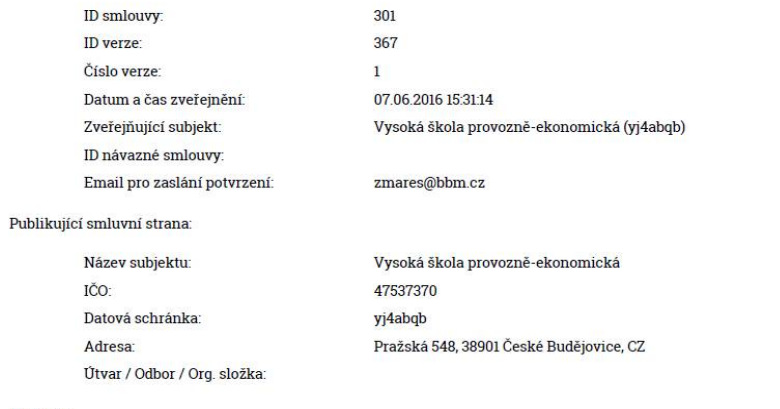

#### Smlouva:

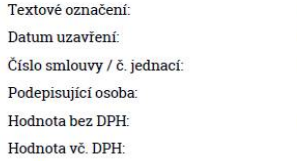

Rámcová smlouva školení 07.06.2016 RS-9999999-99999 990 000,00 CZK

#### Smluvní strany:

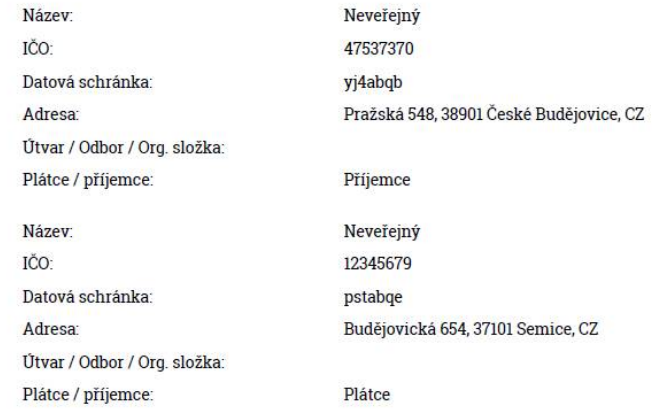

#### Přílohy:

RS testovaci smlouva\_1.pdf 158.21 kB. 07.06.2016 15:31:55 4993c611b9714fa7d48a332be3ad5dfe800aaf99e2b5291e7165ba3726e9d6bd

RS testovaci smlouva\_1 Priloha\_1.pdf 75.5 kB, 07.06.2016 15:31:56 573e533f903fa8345056d5e12944a7fda9e179d5136727f0665ca9c018c74afa

#### Doplňující informace o zveřejnění:

\* Proběhlo doplnění údajů subjektu nebo smluvní strany dle databáze ISDS.

#### Adresa záznamu:

https://www.isrs.cz/smlouva/367

### Testovací ISRS (ID Verze 367)

### Pokus 2:

Naše smluvní strana se neuvádí, tu doplní ISRS dle odesílatele ISDS

Pole ÚTVAR bude významné (součást VVŠ)

Pozor! Nevyplněné údaje – doplní ISRS a zveřejní

Cena bez DPH se zveřejní jako "Neuvedeno" ???

Klíčem je ID VERZE nebo ID SMLOUVY ???

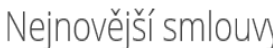

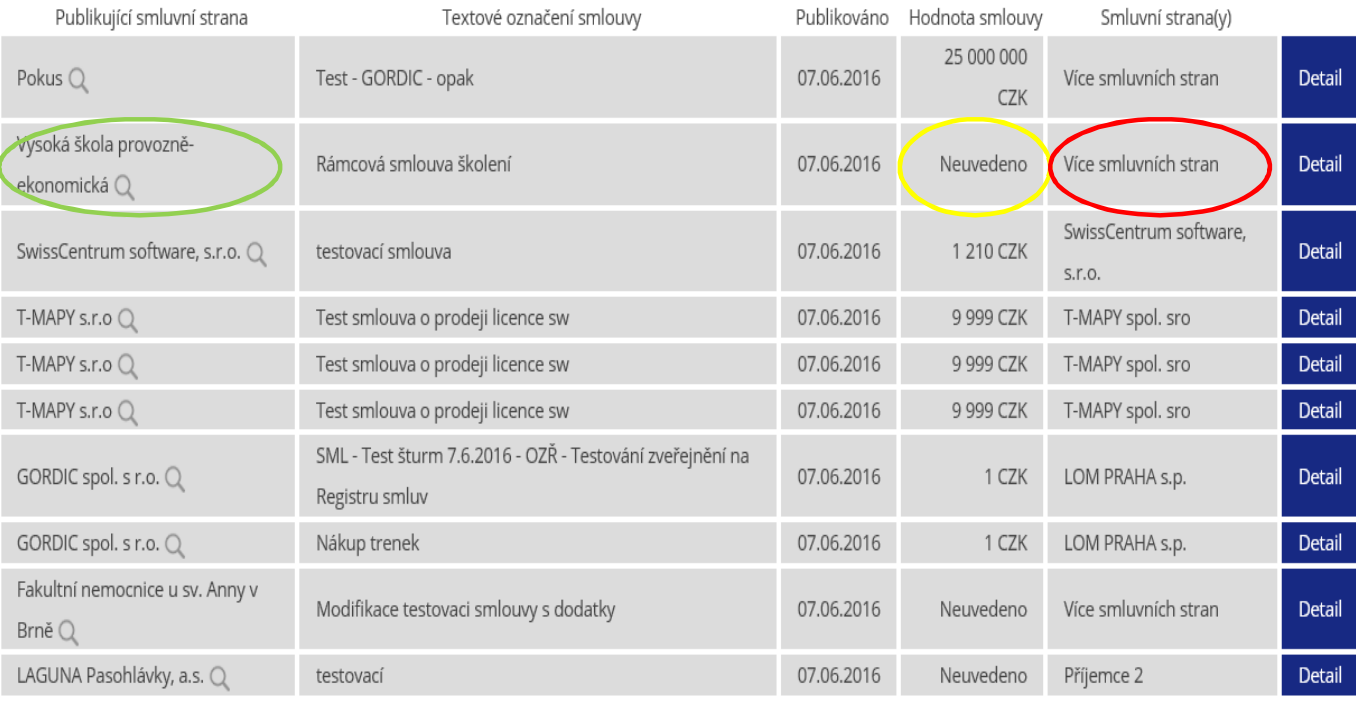

Na začátek (Předchozí 1 ... Následující)

10 50 100 500

## Testovací ISRS (ID Verze 367)

Datum uzavření:

Podepisující osoba:

odnota vč. DPH:

07.06.2016 Číslo smlouvy / č.j.: RS-9999999-99999

Hounota bez DPH: 990 000,00 CZK

## Pokus 2:

Naše smluvní strana se neuvádí, tu doplní ISRS dle odesílatele ISDS

Pole ÚTVAR bude významné (součást VVŠ)

Nevyplněné údaje – doplní ISRS a zveřejní

Cena bez DPH se zveřejní jako "Neuvedeno" proč???

Klíč pro www je ID VERZE

Klíč pro opravy/doplnění je ID SMLOUVY

Vysoká škola provozně-ekonomická - Rámcová smlouva školení

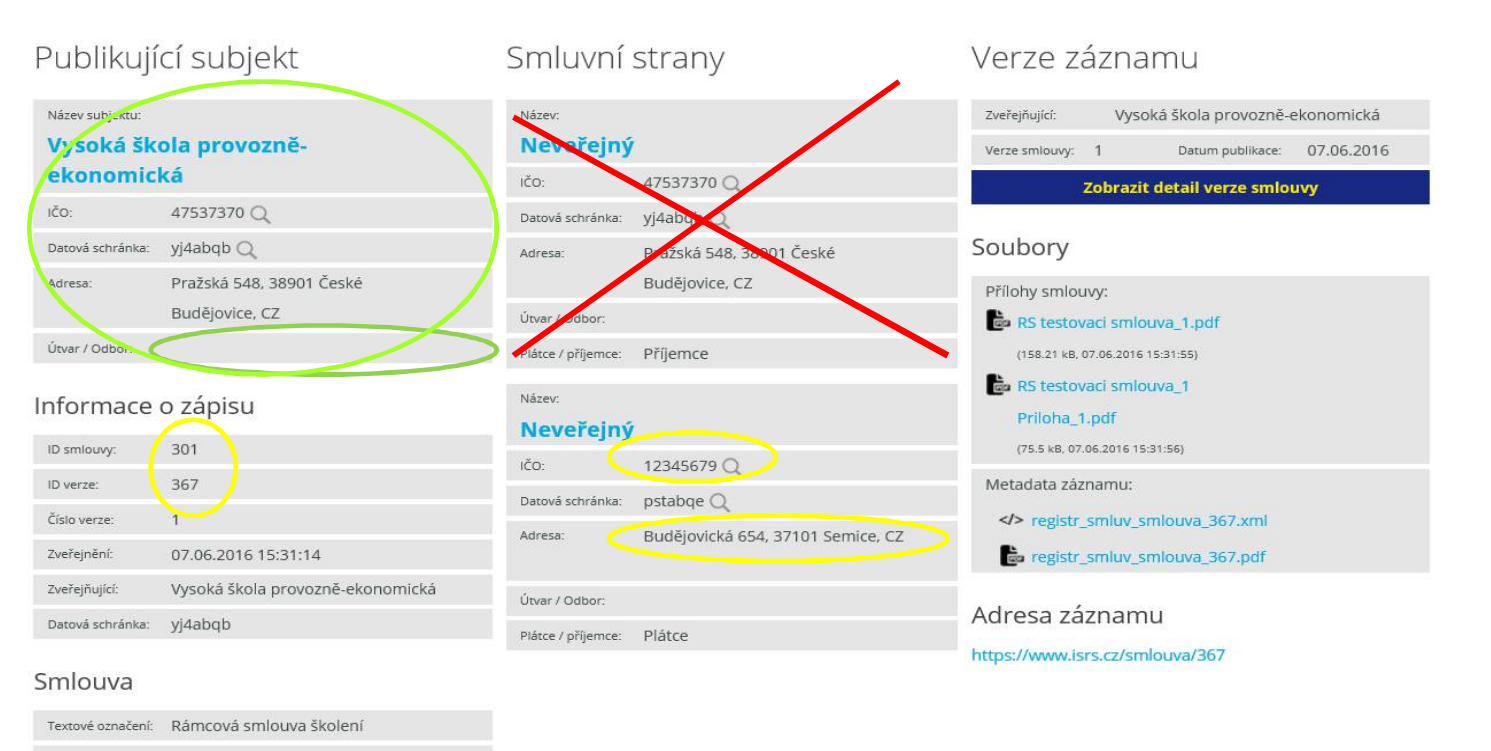

bbm.

## Harmonogram implementace

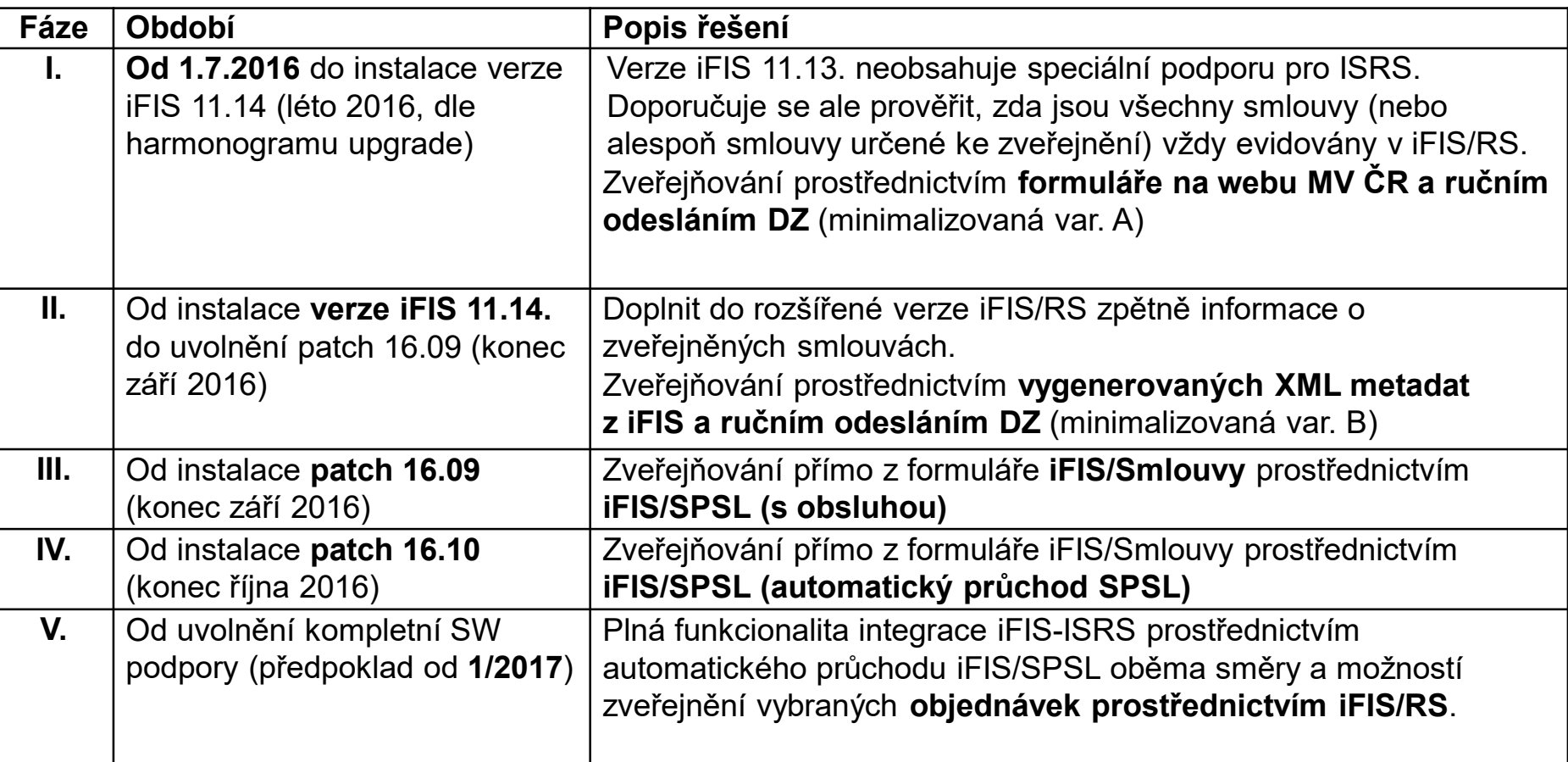

bbm,-

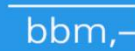

## **KONEC ???**

## ....teprve začátek !!!